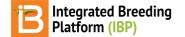

#### Environments

#### BMS 11.0 Manual

About Number of Environments Environment Details Location Name Other Details Study Conditions Related Materials

# About

Multiple environments can be specified for a study. Environments can be described by location, time, and conditions.

# **Number of Environments**

· Specify the number of environments for your study and clickOk.

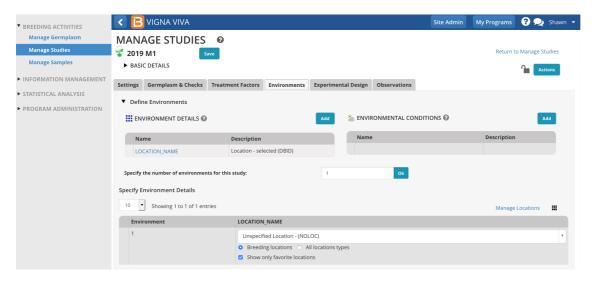

## **Environment Details**

### **Location Name**

Location name is mandatory. The default location name is 'Unspecified Location."

- Specify a Location Name for each of your environments.
  - Filter by location type with corresponding selector. Default will be set to "All location types"
  - If favorite locations have been specified, checking the "Show Favorite Location" box will narrow the location
    options to those relevant to your breeding program
  - Select Manage Location to customize the programs favorite location list. Add a New Location button may or may
    not be available to you depending on user permissions. See more on permissions and location management
    under <u>Manage Program Settings.</u>

| BREEDING ACTIVITIES      | < 🖪 VIGNA VIVA                                                                                 |                                                                |                                           | Site Admin | My Programs ? ᆽ Shawn |  |  |
|--------------------------|------------------------------------------------------------------------------------------------|----------------------------------------------------------------|-------------------------------------------|------------|-----------------------|--|--|
| Manage Germplasm         | Settings Germplasm & Check                                                                     | s Treatment Factors Environm                                   | nents Experimental Design Observation     |            |                       |  |  |
| Manage Studies           | settings Gernipiasin & check                                                                   | s freatment factors Environ                                    | ients experimental besign observation     | 3          |                       |  |  |
| Manage Samples           | <ul> <li>Define Environments</li> </ul>                                                        |                                                                |                                           |            |                       |  |  |
| ► INFORMATION MANAGEMENT | ENVIRONMENT DETAILS                                                                            | 0                                                              | Add 🛛 🎽 ENVIRONMENTAL C                   |            | Add                   |  |  |
| STATISTICAL ANALYSIS     | Name                                                                                           | Description                                                    | Name                                      |            | Description           |  |  |
| PROGRAM ADMINISTRATION   | LOCATION_NAME                                                                                  | Location - selected (DBID                                      | )                                         |            |                       |  |  |
|                          | Specify the number of environm Specify Environment Details 10  Showing 1 to 2 of 2 Environment | ·                                                              | 2 ok                                      |            | Manage Locations      |  |  |
|                          | • 1                                                                                            | Int Institute of Tro                                           | pical Agriculture                         |            | v .                   |  |  |
|                          |                                                                                                | <ul> <li>Breeding location</li> </ul>                          | Breeding locations                        |            |                       |  |  |
|                          | <b>Q</b> 2                                                                                     | INT CROPS RES IN                                               | ST FOR THE SEMI-ARID TROPICS              |            | v                     |  |  |
|                          |                                                                                                | <ul> <li>Breeding location</li> <li>Show only favor</li> </ul> | ns O All locations types<br>ite locations |            |                       |  |  |
| BMS 10.4.2               |                                                                                                |                                                                | < 1 >                                     |            |                       |  |  |

### **Other Details**

• Click on the **Add** button in the corresponding section to browse for variables (see<u>Manage Ontology).</u> The selected variables are now available for data entry. Save.

| <ul> <li>BREEDING ACTIVITIES</li> <li>Manage Germplasm</li> </ul> | VIGNA VIVA                   |                                       |                   |                       | Site Admin | My Programs | ? 👤 Shawn |
|-------------------------------------------------------------------|------------------------------|---------------------------------------|-------------------|-----------------------|------------|-------------|-----------|
| Manage Studies                                                    | ENVIRONMENT DETAIL           | .s @                                  | Add               | 👛 ENVIRONMENTAL CONDI | TIONS 🕜    |             | Add       |
| Manage Samples                                                    | Name                         | Description                           |                   | Name                  |            | Description |           |
| ► INFORMATION MANAGEMENT                                          | LOCATION_NAME                | Location - selected (DBI              | ))                |                       |            |             |           |
| STATISTICAL ANALYSIS                                              | SITE_ALT                     | Altitude of site - observe            | d (m)             |                       |            |             |           |
| PROGRAM ADMINISTRATION                                            | Select All Remove            |                                       |                   |                       |            |             |           |
|                                                                   | Specify the number of enviro | nments for this study:                | 2                 | Ok                    |            |             |           |
|                                                                   | Specify Environment Details  |                                       |                   |                       |            |             |           |
|                                                                   | 10 • Showing 1 to 2 of       | 2 entries                             |                   |                       |            | Manage      | Locations |
|                                                                   | Environment                  | LOCATION_NAME                         |                   |                       | SITE_ALT   |             |           |
|                                                                   | • 1                          | Int Institute of Tropical Agric       | ulture            |                       | * 755      |             |           |
|                                                                   |                              | <ul> <li>Breeding locations</li></ul> | locations types   |                       |            |             |           |
|                                                                   |                              | Show only favorite location           | s                 |                       |            |             |           |
|                                                                   | <b>Q</b> 2                   | INT CROPS RES INST FOR TH             | SEMI-ARID TROPICS |                       | •          |             |           |
|                                                                   |                              | • Breeding locations O All            | locations types   |                       |            |             |           |
|                                                                   |                              | Show only favorite location           | S                 |                       |            |             |           |
|                                                                   |                              |                                       | 4                 | 1 >                   |            |             |           |
|                                                                   |                              |                                       |                   |                       |            |             |           |

## **Study Conditions**

Study conditions can include uncontrolled factors, such as weather, and controlled factors like chemical applications and watering regimes.

• Click on the **Add** button in the corresponding section to browse for variables (see<u>Manage Ontology).</u> The selected variables are now available for data entry. Save.

| BREEDING ACTIVITIES    |              | 🔁 VIGNA VIV                       | Ą                                                                                                    |    |                   |                        | Site Admin      | My Programs             | ? 契 Shawn     |
|------------------------|--------------|-----------------------------------|----------------------------------------------------------------------------------------------------|----|-------------------|------------------------|-----------------|-------------------------|---------------|
| Manage Germplasm       |              |                                   |                                                                                                    | -  |                   |                        |                 |                         |               |
| Manage Studies         |              | ENVIRONMENT DET                   | TAILS 🕜                                                                                                    | dd | ENVIR             | ONMENTAL CON           | DITIONS 🕑       |                         | Add           |
| Manage Samples         |              | Name                              | Description                                                                                                    |    | Nam               | ie                     | Description     |                         |               |
| INFORMATION MANAGEMENT |              | LOCATION_NAME                     | Location - selected (DBID)                                                                                                    |    | 🗆 Irrig_          | Gen_Trt                | generic categor | ies for irrigation tre  | atment        |
| STATISTICAL ANALYSIS   | SITE_ALT     |                                   | Altitude of site - observed (m)                                                                                                    |    | Select All Remove |                        |                 |                         |               |
|                        |              | Select All Remov                  | re                                                                                                    |    |                   |                        |                 |                         |               |
| PROGRAM ADMINISTRATION |              |                                   |                                                                                                    |    |                   |                        |                 |                         |               |
|                        | Spec         | ify the number of en              | vironments for this study:                                                                                                    | 2  |                   | Ok                     |                 |                         |               |
|                        |              |                                   |                                                                                                    |    |                   |                        |                 |                         |               |
|                        | Specif       | fy Environment Det                | ails                                                                                                    |    |                   |                        |                 |                         |               |
|                        |              | fy Environment Det                |                                                                                                    |    |                   |                        |                 |                         |               |
|                        | Specif<br>10 | fy Environment Det Showing 1 to 2 |                                                                                                    |    |                   |                        |                 | Manage                  | Locations 🏙   |
|                        |              |                                   |                                                                                                    |    |                   | SITE_ALT               |                 | Manage<br>Irrig_Gen_Trt | Locations 🎹   |
|                        |              | Showing 1 to 2                    | 2 of 2 entries                                                                                                    |    | ×                 | <b>SITE_ALT</b><br>755 |                 |                         | Locations III |
|                        | 10           | Showing 1 to 2                    | 2 of 2 entries                                                                                                    |    | Y                 | -                      |                 | Irrig_Gen_Trt           |               |
|                        | 10           | Showing 1 to 2                    | 2 of 2 entries  LOCATION_NAME Int institute of Tropical Agriculture                                                                                                    |    | Y                 | -                      |                 | Irrig_Gen_Trt           |               |
|                        | 10           | Showing 1 to 2                    | 2 of 2 entries  LOCATION_NAME Int Institute of Tropical Agriculture  Breeding locations All locations types                                                             |    | Y                 | 755                    |                 | Irrig_Gen_Trt           |               |
|                        | 10           | Showing 1 to 2 Environment 1      | 2 of 2 entries  LOCATION_NAME Int Institute of Tropical Agriculture  Breeding locations Allocations types Show only favorite locations                                  |    |                   | 755                    |                 | Irrig_Gen_Trt None      |               |
|                        | 10           | Showing 1 to 2 Environment 1      | 2 of 2 entries    LOCATION_NAME  Int Institute of Tropical Agriculture  Breeding locations  Kinow only favorite locations  INT CROPS RES INST FOR THE SEMI-ARID TROPICS |    |                   | 755                    |                 | Irrig_Gen_Trt None      |               |
|                        | 10           | Showing 1 to 2 Environment 1      | 2 of 2 entries                                                                                                    |    |                   | 755                    |                 | Irrig_Gen_Trt None      |               |

## **Related Materials**

- <u>Manage Studies</u>
- <u>Study Settings</u>
  <u>Study Germplasm</u>
- Treatment Factors
- Study Design
- Observations
- <u>Sub-Observations</u>
  <u>Manage Ontology</u>
  <u>Manage Program Settings</u>